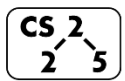

**#35: Adjacency List + BFS** November 13, 2019 · *G Carl Evans*

## **Graph Implementation #3: Adjacency List**

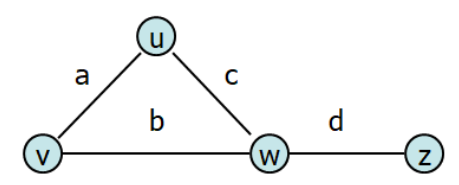

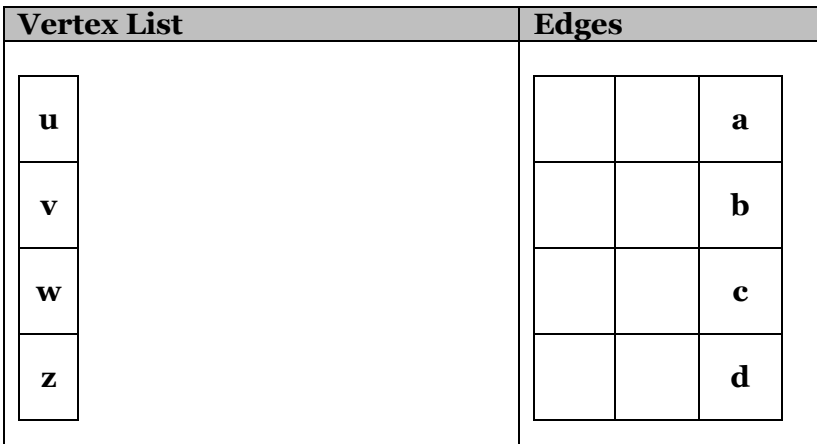

**Operations on an Adjacency Matrix implementation:** insertVertex(K key):

removeVertex(Vertex v):

incidentEdges(Vertex v):

areAdjacent(Vertex v1, Vertex v2):

insertEdge(Vertex v1, Vertex v2, K key):

#### **Running Times of Classical Graph Implementations**

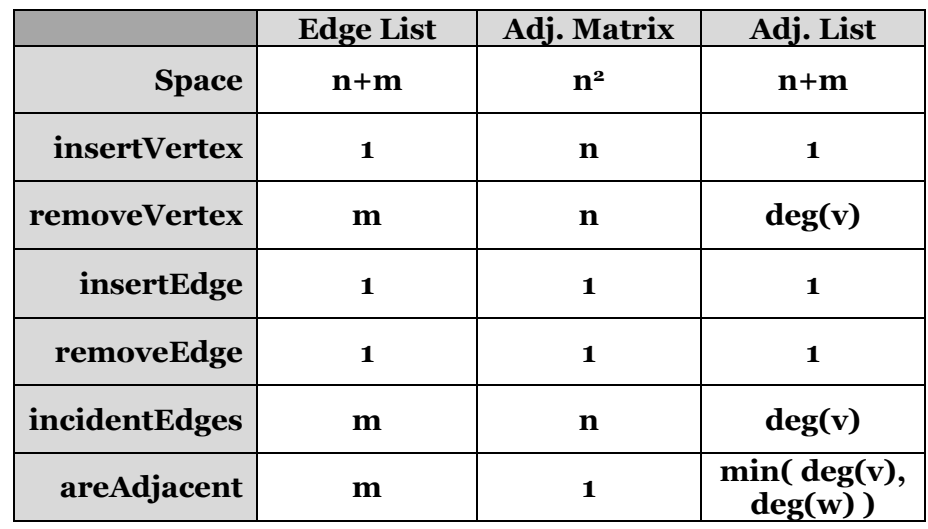

### **Big Picture Ideas: Comparing Implementations**

**Q:** If we consider implementations of simple, connected graphs, what relationship between n and m?

- On connected graphs, is there one algorithm that underperforms the other two implementations?

…what if our graph is sparse and not connected?

**Q:** Is there clearly a single best implementation?

- Optimized for fast construction:

- Optimized for areAdjacent operations:

### **Graph Traversal**

**Objective:** Visit every vertex and every edge in the graph. **Purpose:** Search for interesting sub-structures in the graph.

#### We've seen traversal before  $=$  this is different:

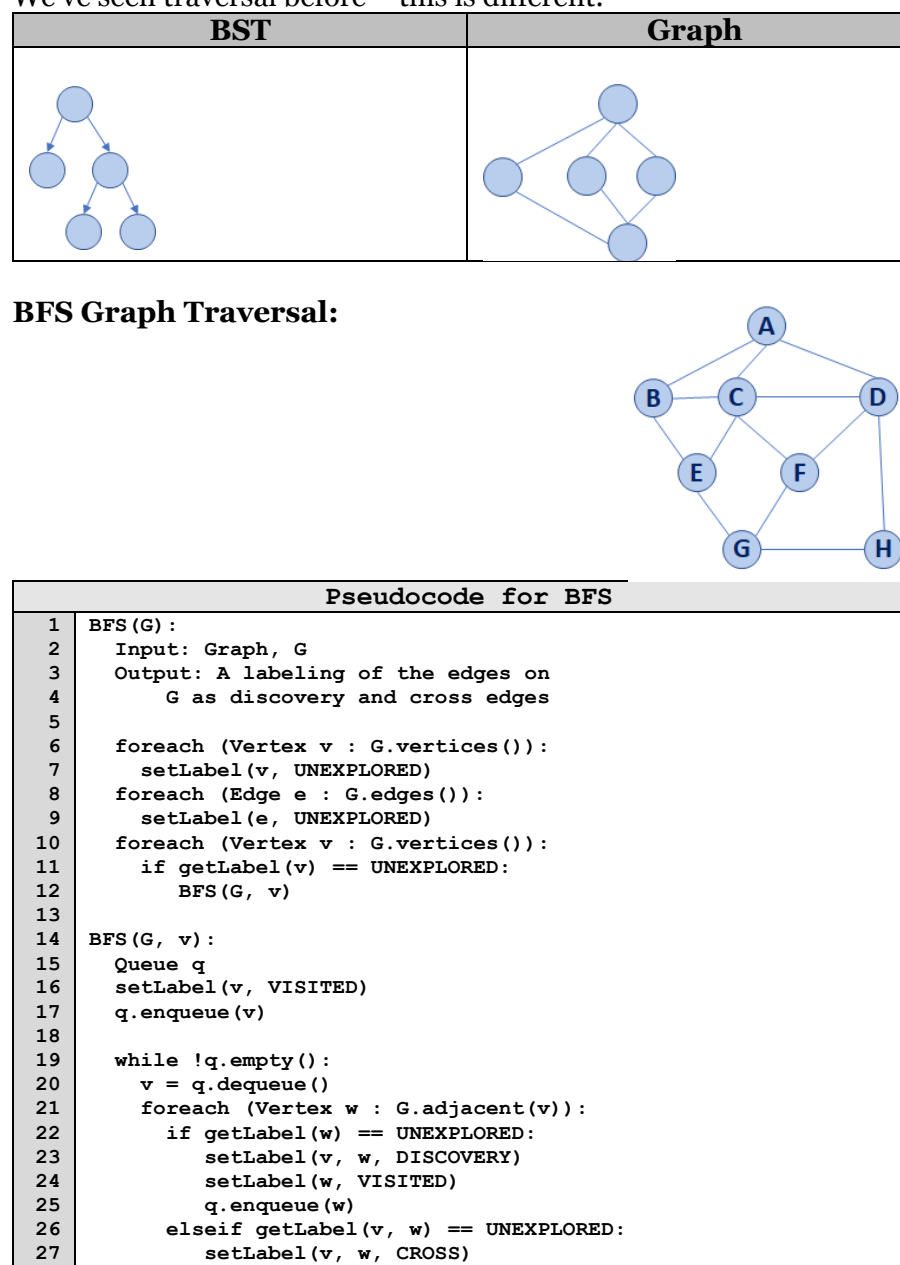

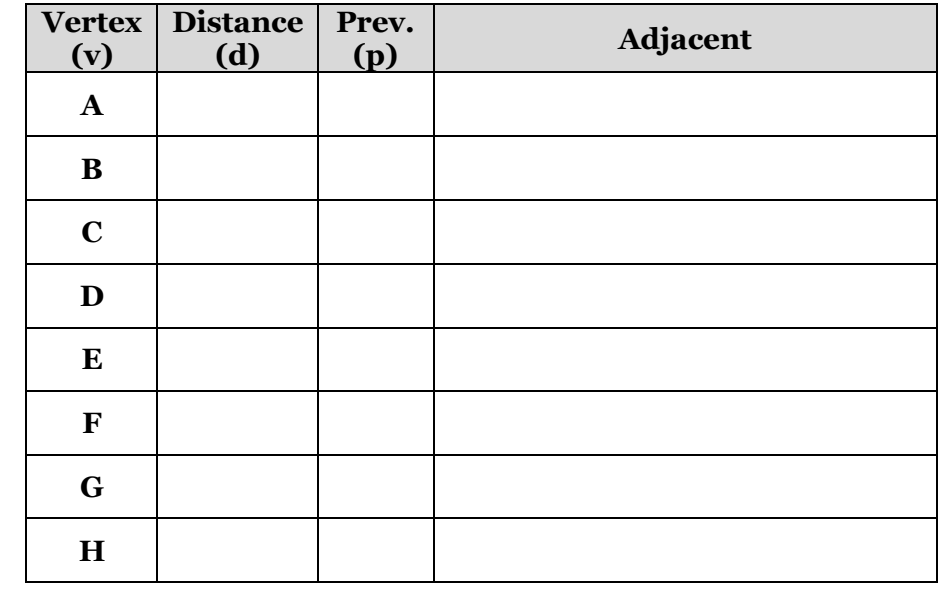

# **BST Graph Observations**

1. Does our implementation handle disjoint graphs? How?

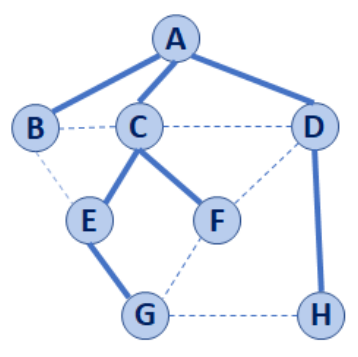

- a. How can we modify our code to count components?
- 2. Can our implementation detect a cycle? How?

#### **CS 225 – Things To Be Doing:**

- **1. Programming Exam C is different than usual schedule:** Exam: Monday, Dec 2 – Wednesday, Dec 4
- **2.** lab\_dict starting; due on Sunday, Nov 17
- **3.** MP6 EC+5 due tonight; final due date on Monday, Nov. 18
- **4.** POTD ongoing